## **Товары**

С помощью сервиса ProWizard можно загружать карточки товаров (и дерево справочника) в StoreHouse v5. При этом загружаются следующие данные:

## 1. **Основные данные (обязательно):**

- 1. **Код товара во внешней системе**
- 2. **Путь по группам (дерево товаров)**
- 3. **Название товара**
- 4. **Единица измерения**
- 2. Дополнительные данные (по желанию):
	- 1. Белки, Жиры, Углеводы
	- 2. Проценты потерь холодной и горячей обработки
	- 3. Данные по минимальному и максимальному остатку

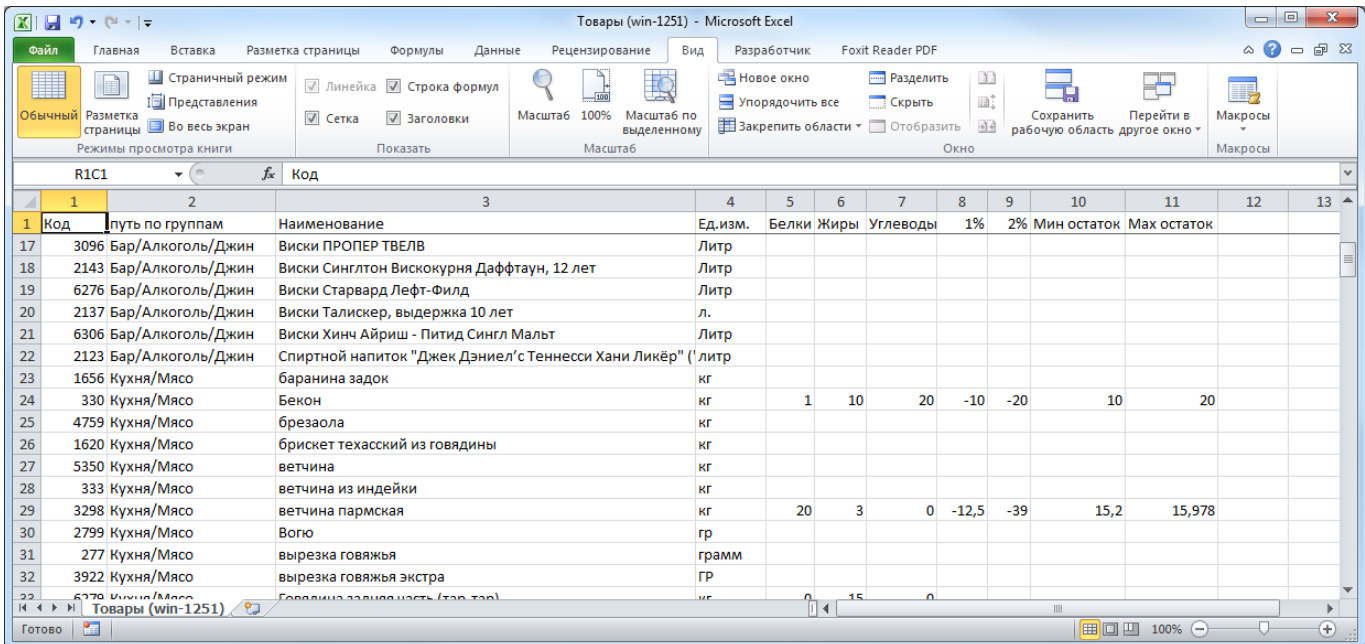

## **Структура файла**

Файл содержащий в себе список товаров для загрузки должен удовлетворять следующим требованиям

- Формат файла: CSV
- Разделитель: «точка», «запятая» или «точка с запятой» (можно будет выбрать при загрузке)
- Кодировка файла: Windows-1251
- Порядок следования столбцов не важен (настраивается при загрузке)

Пример файла с данными можно [скачать по ссылке](https://disk.yandex.ru/d/mImHRaodTl2c7w).

## **Особенности загрузки:**

В файле с данными для каждого товара может быть указана только одна единица

измерения, при импорте она назначается базовой.

- Для каждой единицы измерения из файла в процессе загрузки нужно будет указать соответствующую ей единицу из справочников SH. Если требуемая единица отсутствует в справочнике SH, ее можно будет завести прямо из интерфейса ProWizard.
- Если в исходных данных для товара указаны показатели БЖУ, то в единицы измерения данного товара автоматически добавляется единица измерения граммы (Гр).
- Если файл с данными содержит путь по дереву товаров, то при импорте автоматически создаются соответствующие ветки дерева и товары размещаются в них.
- Импорт товаров можно вести в корневую вершину справочника Товары (рекомендуется для загрузки в чистую базу SH) или создать отдельную ветку «Импортированные товары» и загружать в нее.
- При создании нового товара SH автоматически присваивает ему уникальный код. Код товара из внешней системы записывается в отдельное поле (доп атрибут) и в дальнейшем используется для импорта калькуляционных карт.
- Технически возможна ситуация, когда в одну базу SH загружаются товары полученные из разных источников (два разных файла). Например, товары Бара из одной базы, а товары Кухни из другой. В этом случае у нас могут быть разные товары с одинаковый внешним кодом. В такой ситуации ProWizard выдаст предупреждение о том что в базе приемнике уже загружены товары с таким внешним кодом (и выведет список дублей) и далее оператор сам должен будет определить - какие из этих товаров являются дублями, а какие нужно загрузить несмотря на совпадение внешних кодов.

From: <https://wiki.carbis.ru/>- **База знаний ГК Карбис**

Permanent link: **[https://wiki.carbis.ru/external/pro\\_wizard/01\\_goods](https://wiki.carbis.ru/external/pro_wizard/01_goods)**

Last update: **2022/11/16 10:44**